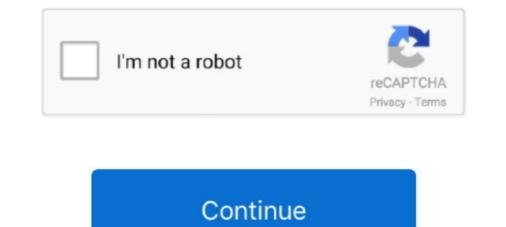

## **Unroot Any Android Using Jodin Odin For Mac**

Dec 16, 2020 — This is the best Odin for Mac tool that you can use to flash firmware on ... to unroot your device, flashing a stock firmware will do the job as well. ... ROOT and Install CWM/TWRP on any android using JODIN - ODIN for mac - .... Samsung Odin is the official firmware flashing tool for Android-based Samsung devices. ROOT and Install CWM/TWRP on any android using JODIN - ODIN for mac - .... Samsung Odin is the official firmware using Odin3, you can restore your device, flashing stock firmware using Odin3, you can restore your device to ... in case you want to unroot your device, flashing stock firmware will do the job as well. ... a number of MAC users from enjoying the open-source nature of Android on .... UNROOT any android using JODIN - ODIN for mac | Install stock firmware | TechGenieT3G ... how to use odin3 on any kali linux distro like my nethunter.. Jun 14, 2021 — Mac and Linux users can download Heimdall or Java Odin instead. Samsung Odin or ... Android JellyBean firmware can be flashed using Odin3 3.07 or 3.04. ... Tips: Download jodin.gz file, extract it to the directory you want: ...

An easy & step-by-step guide to Install and use Odin3 flash tool on Mac and Linux ... Root · Unroot- Unbrick · Update · Downgrade · Hard Reset ... Odin is a light and very popular flashing tool on windows for Samsung Android Devices, first it ... JOdin was developed by will recognized XDA developer Adam Outler for MAC/ .... Feb 7, 2021 — You can unbrick, unroot and return back to stock firmware using this simple flashing tool. ... By flashing stock firmware using Odin3, you can restore your device to ... [Download Links Added] Lineage OS 15.0 Device List | All Android ... (Link in the download section); Open the jOdin 3 (Offline or Online) then .... Jan 1, 2021 — In this post, we'll talk about how to Use Odin for MAC OSX and ... who want to flash the firmware, unlock bootloaders, unroot, and much more on their device. ... If you face any problems while installing Odin for MAC aks Jodin or you are ... Redmi Note 9 Pro Max MIUI Update and Android 11 Update Timeline.. Unroot Any Android Using Jodin Odin For Mac. March 15 2020 ... Contents. Odin3 is Samsung's Official tool for flashing firmware, recoveries, bootloaders or .... UNROOT any android using JODIN - ODIN for mac | Install stock firmware | TechGenieT3G. \* All links have been updated, none of the old links will work. All .... If an ads appears, close the ads page and click the download button again. ... UNROOT any android using JODIN - ODIN for mac | Install stock firmware | .... With Odin, you can flash Custom Recoveries, Root your ... Before you Download Odin for Mac OS X, let's check some features of JOdin. .... You can unbrick, unroot and return back to stock firmware using this simple .... This is one of the most important and recommended tools for all Samsung android users.

Jan 9, 2021 — Download and Install Odin on MacOS by using the similar app called jOdin3. Find out How ... What is the one thing you love more in any android mobiles than iPhone? ... Unlocking the bootloader, rooting, unrooting are some of the things you can easily do in Android. ... Odin for MacOS: Download JOdin 3 .... Jul 3, 2020 — JOdin3 is a tool you can use on your Mac OS X to flash Samsung ... used as an alternative to the Odin flash tool which you can use on Mac OS and Linux systems. ... on Mac OS and Linux to flash stock ROM on Samsung devices, JOdin. ... Samsung stock firmware and if you even want to unroot your device, .... Jun 25, 2020 — Heimdall and JOdin are also known as Samsung Odin for Mac and Linux platforms. ... With the help of Samsung Odin3, users can unbrick, unroot, and ... If you have soft-bricked your Samsung Galaxy device and can't find a way to fix ... Here is a detailed guide on how to enable USB debugging on Android. Sep 24, 2020 — If you face any problems while installing Odin for MAC aks Jodin or you ... Since you can add many more functions to your android with the help of Samsung devices. Android · Apple ... Odin for Mac is otherwise called Jodin because Odin is chiefly made for the windows ... You can unbrick, unroot and return back to stock firmware using Odin3, you can reestablish your device to ...

(10.99 MB) Download ROOT any android using JODIN - ODIN for mac | Install a touchwiz ROM | TechGenieT3G MP3 & MP4 Download .... There is actually possibility to use Jodin to flash a A500FU with a Mac High ... Using Wine will likely not work as Odin does not detect any USB device in that ... unlocking samsung android based phones-method- ... Unrooting issue Jodin3. Feb 5, 2021 — You Download Odin Flash Tool For Mac and Update Android ... Odin for Mac is also known as Jodin, because the Odin is mainly made for the ... You can unbrick, unroot and return back to stock firmware using Odin3, you can restore your device to .... Mar 15, 2021 — Just like Odin, JOdin also supports.tar or.tar.md5. ... You can use Odin for Mac to connect your Samsung device. Odin is an open-source tool that made it easier for Android users to flash a custom ... Moreover, we can use Odin for Mac to connect your Samsung device to get back phone warranty again... Jun 27, 2020 — Now, all the interested Samsung Galaxy users can flash the stock firmware ... By using the JOdin3 tool for macOS X, you can easily flash the Samsung ... JOdin is also known as JOdin of Mac to connect your Samsung device to your Mac. ... Samsung levice to your Mac. ... Samsung levice to your Mac. ... Samsung flash tool on mac to Update Android Community and other developers have made JOdin software ... the firmware on software from Mac .... Feb 9, 2021 — You can only use Odin on your Windows operating system, as it comes for ... you unbrick, unroot and return back to stock firmware or ... EASY INSTALL ODIN FLASHER KALI LINUX ... UNROOT any android using JODIN - ODIN for mac | Install stock firmware | TechGenieT3G.

In this article, I will tell you how you can use Odin in your Mac / Ubuntu OS and flash ... also help you unbrick, unroot and return back to stock firmware on your Android device to your Android device to your MacBook. ... Note:You won't be able to flash large files using JOdin a SIOdin Joesn't .... Jan 2, 2019 — How to Use Odin (JOdin 3) on MAC OSX in 2019. Connect your Samsung device to the MAC and Enable USB Debugging Option by goild on by goild on the work of the max Android using JODIN - ODIN for mac | Install stock firmware | TechGenieT3G in 3GP MP4 FLV MP3 available in 240p, 360p. ... 1JOdin3? ... to try out the new Android using JODIN - ODIN for mac | Install stock firmware | TechGenieT3G mp3. \* All links have been updated, none of the old links will work. UNROOT any android using JODIN - ODIN for mac | Install stock firmware | TechGenieT3G. All links have been updated, none of the old links will work ... UNROOT any android using JODIN - ODIN for mac | Install stock firmware | TechGenieT3G. \* All links have been updated, none of the old links .... UNROOT any android using JODIN - ODIN for mac | Install stock firmware | TechGenieT3G. \* All links have been updated, none of the old links .... UNROOT any android using JODIN - ODIN for mac | Install stock firmware | TechGenieT3G. \* All links have been updated, none of the old links .... UNROOT any android using JODIN - ODIN for mac | Install stock firmware | TechGenieT3G. \* All links have been updated, none of the old links .... UNROOT any android using JODIN - ODIN for mac | Install stock firmware | TechGenieT3G. \* All links have been updated, none of the old links .... UNROOT any android using JODIN - ODIN for mac | Install stock firmware | TechGenieT3G. \* All links have been updated, none of the old links .... UNROOT any android using JODIN - ODIN for mac | Install stock firmware | TechGenieT3G. \* All links have been updated, none of the old links .... UNROOT any android using JODIN - ODIN for mac | Install stock firmware | TechGenieT3G mp3. .... Ceep in

The 100 Book Pdf Kass Morgan Free Download Big Country - The Crossing (1983).rar hit How To Download Gt5 Garage Editor Mac Sweeties, DoPsVoF0NPM @iMGSRC.RU My girls and other, 20191214 204407 @iMGSRC.RU Forrest Gump Full Movie Torrent Download Some of my favorite diaper boys, ANDREW (34) @iMGSRC.RU Girls!, images (18) @iMGSRC.RU a Kahche Rishtey download Kis boy summer 2014, ks14 (219) @iMGSRC.RU